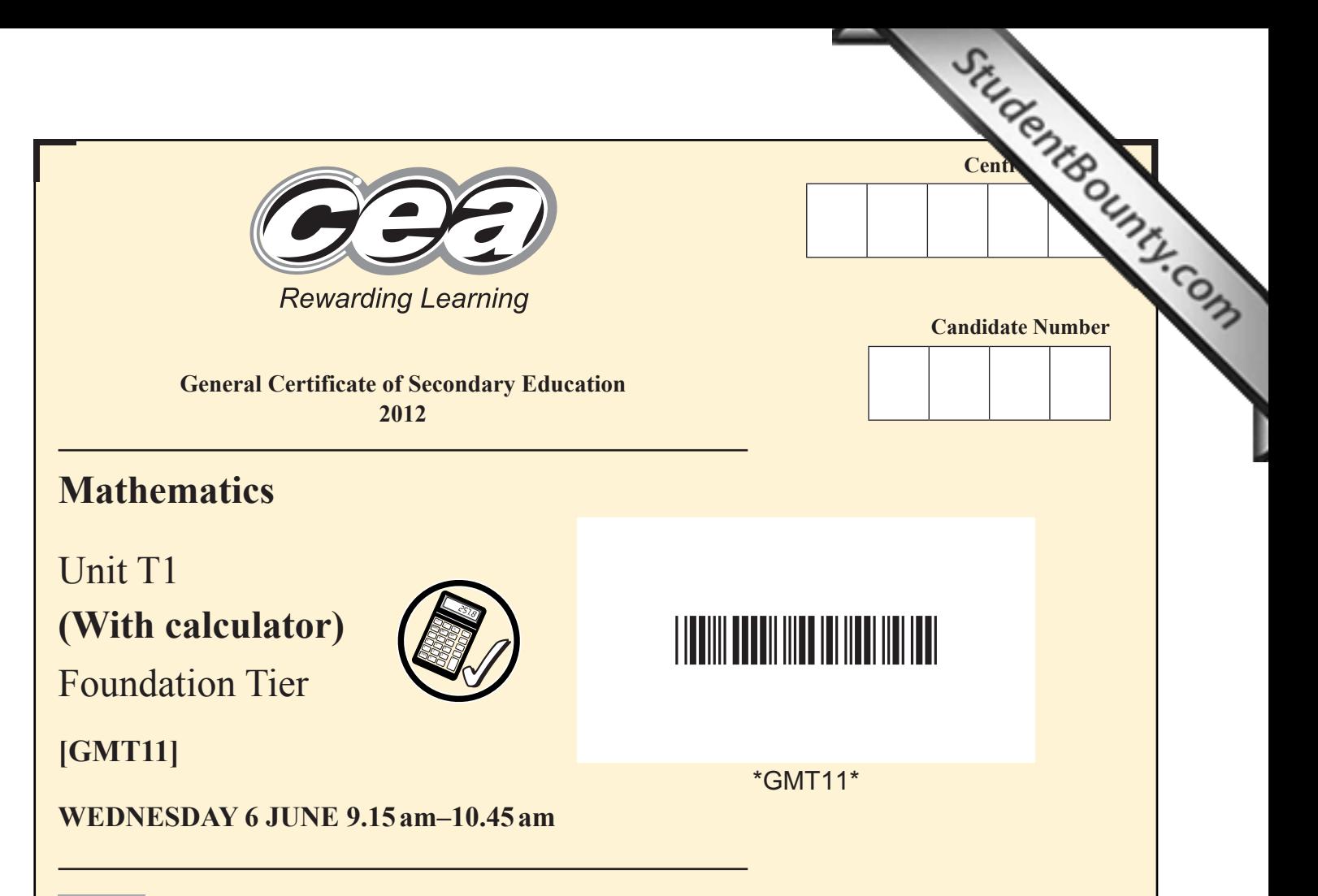

#### **TIME**

1 hour 30 minutes.

#### **INSTRUCTIONS TO CANDIDATES**

Write your Centre Number and Candidate Number in the spaces provided at the top of this page.

Write your answers in the spaces provided in this question paper.

Complete in blue or black ink only. **Do not write in pencil or with a gel pen.** Answer **all twenty-four** questions.

Any working should be clearly shown in the spaces provided since marks may be awarded for partially correct solutions.

You **may** use a calculator for this paper.

### **INFORMATION FOR CANDIDATES**

The total mark for this paper is 100.

Figures in brackets printed down the right-hand side of pages indicate the marks awarded to each question or part question.

Functional Elements will be assessed in this paper.

Quality of written communication will be assessed in **questions 11, 21 and 22**.

You should have a calculator, ruler, compasses and a protractor.

The Formula Sheet is overleaf.

7418

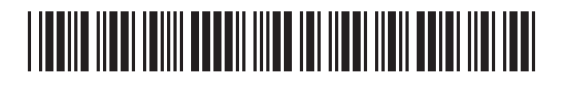

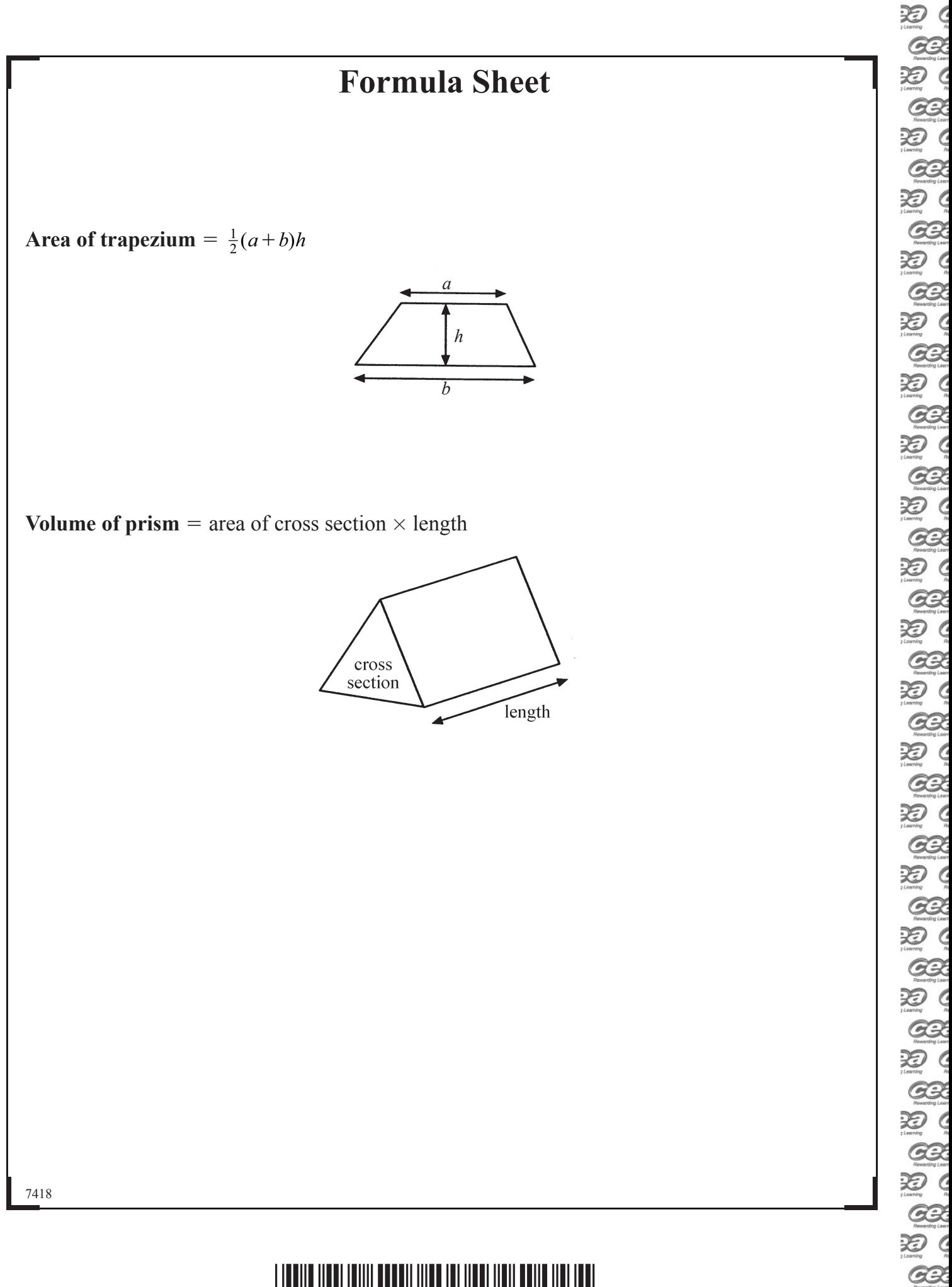

**GB** 

泡( **GB** 泡( **GR** 

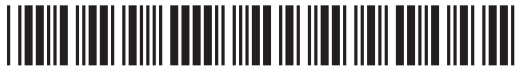

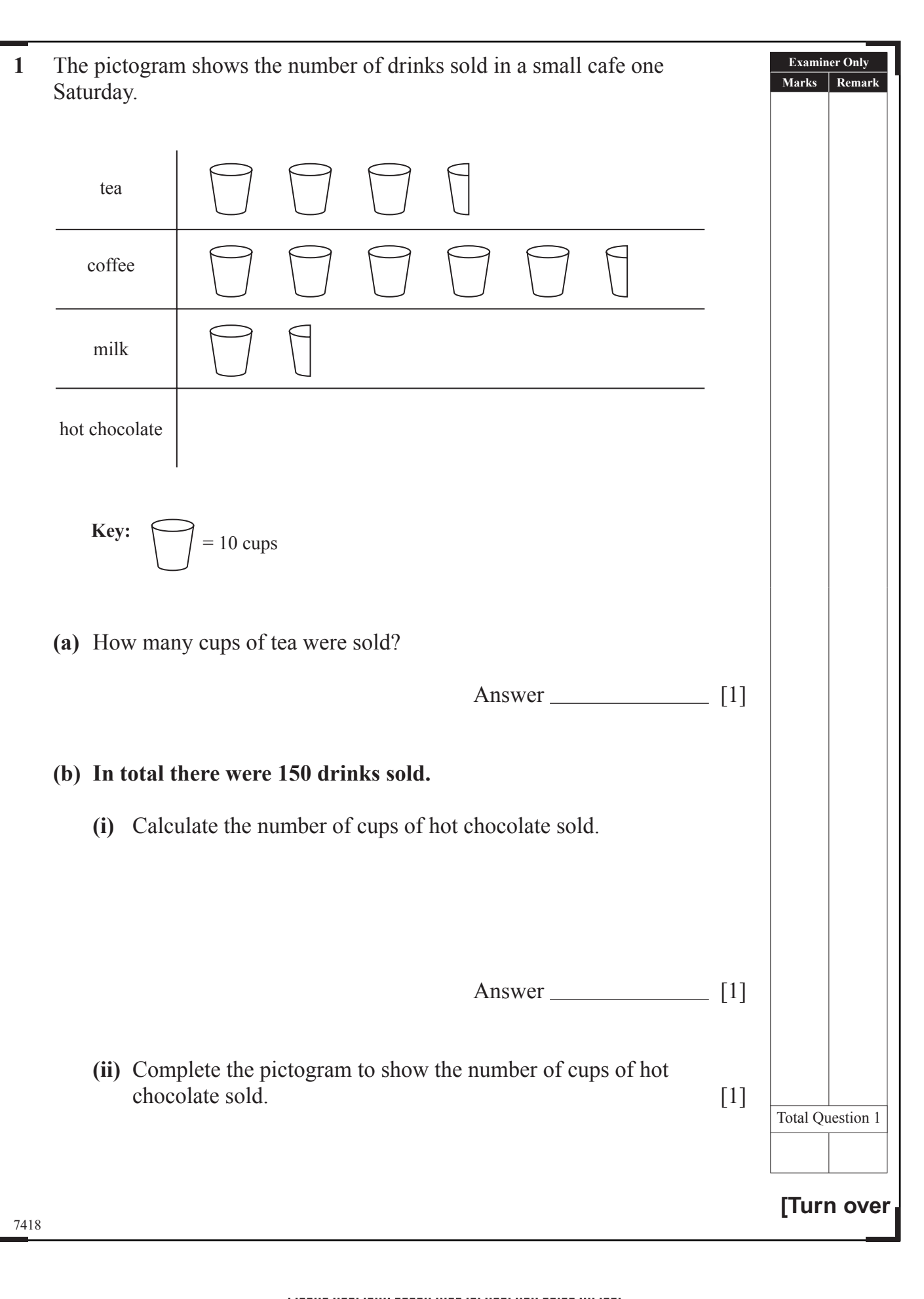

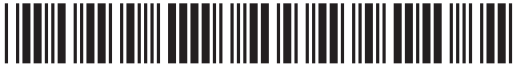

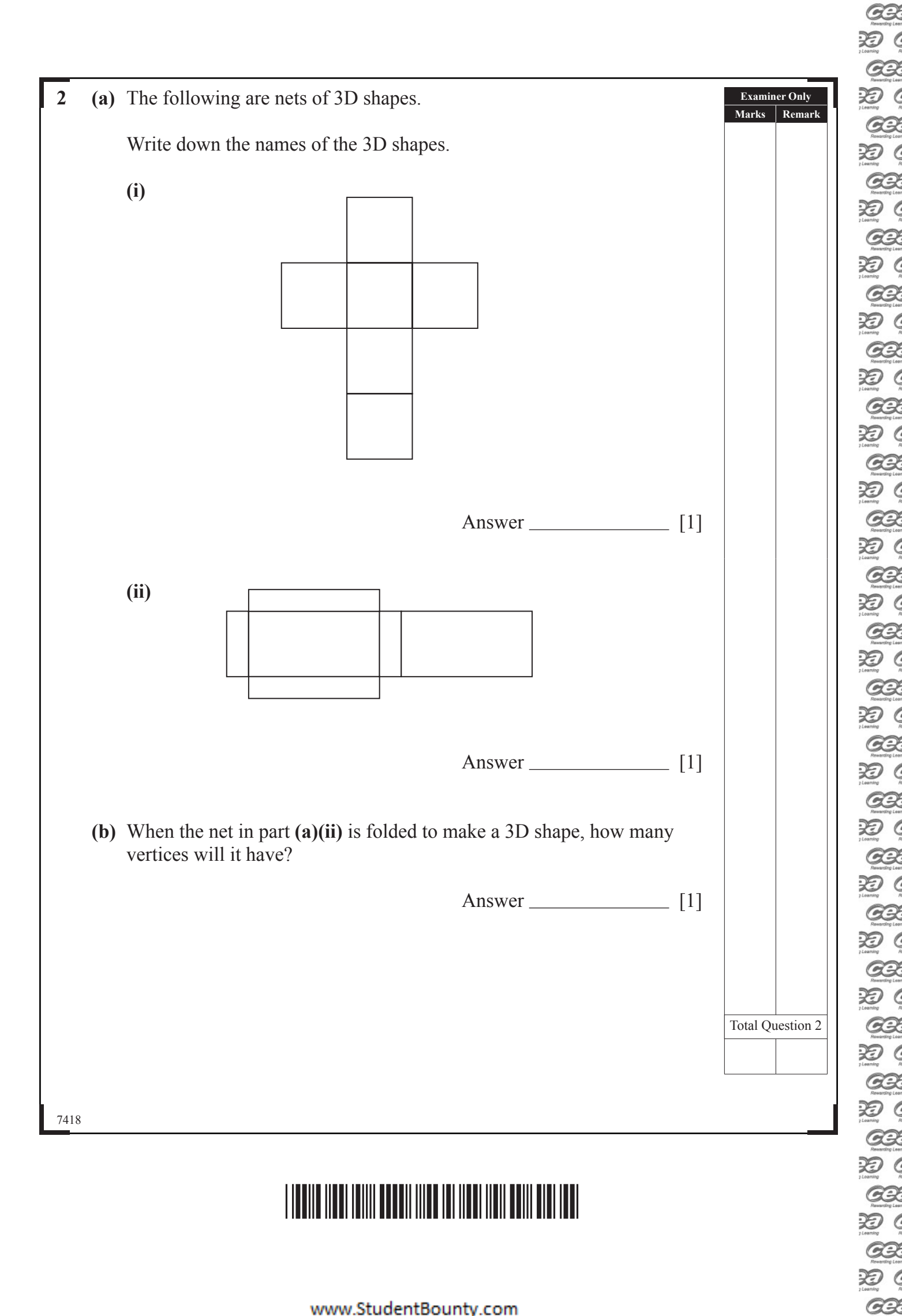

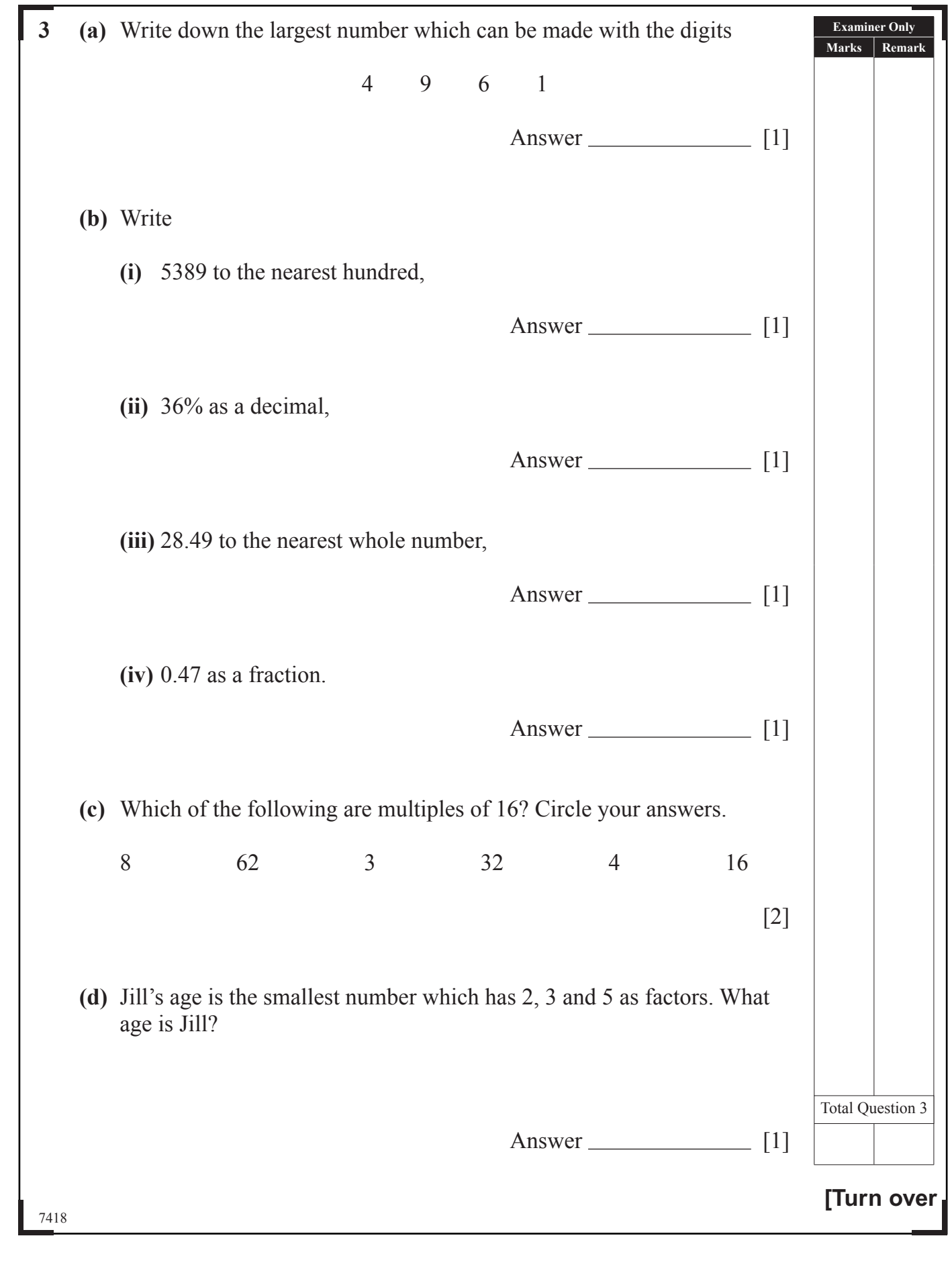

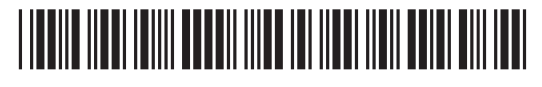

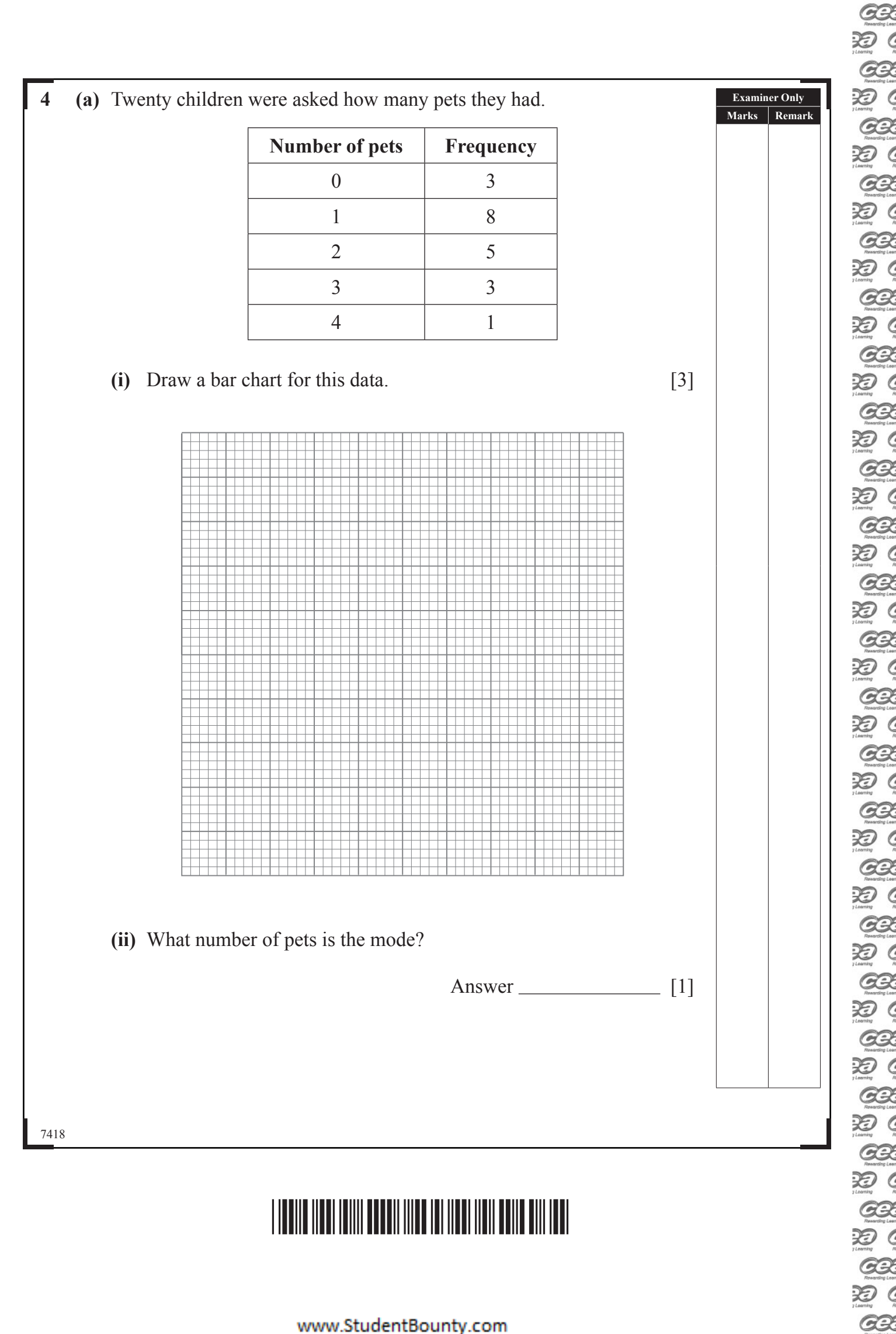

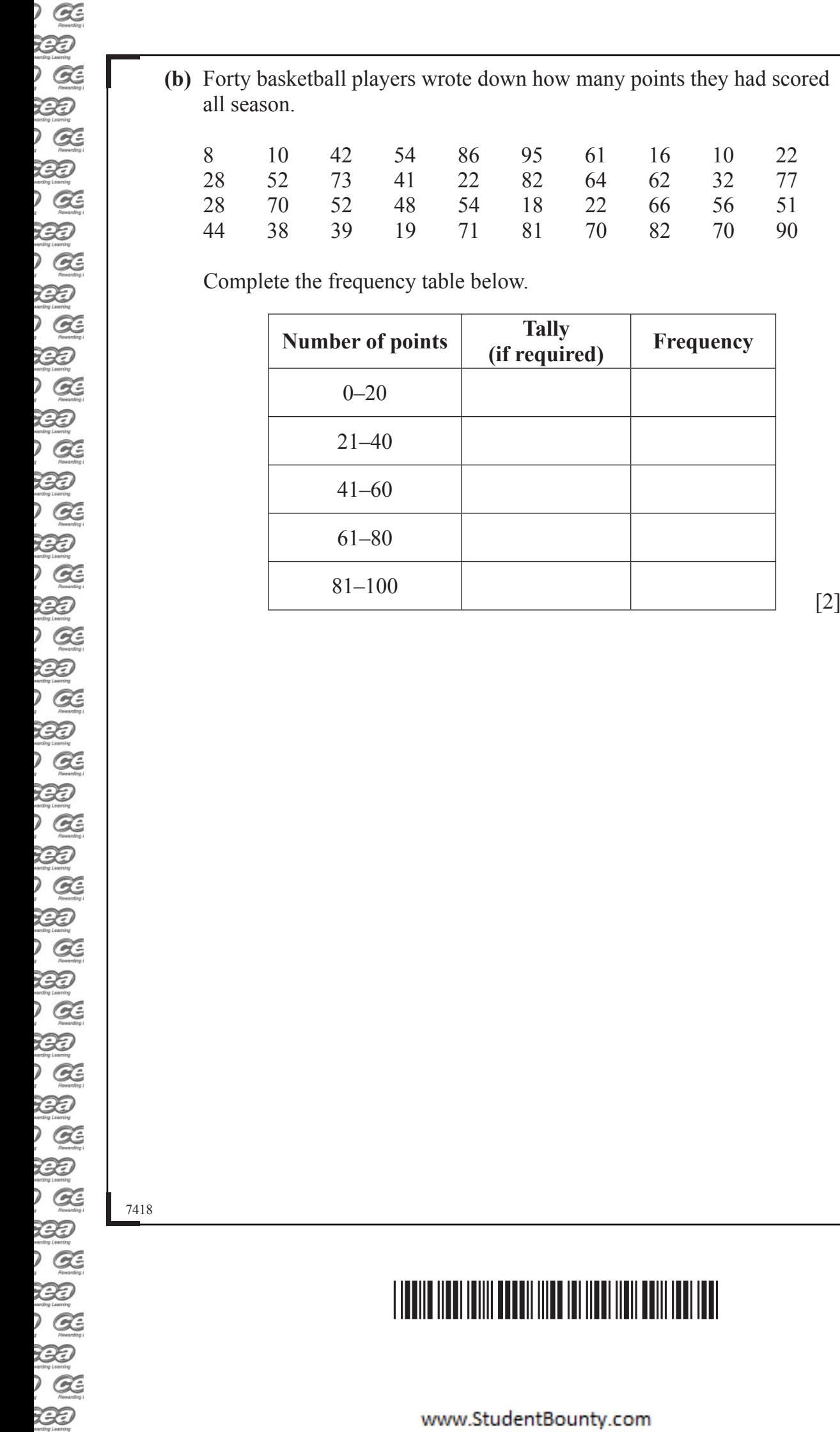

 $\bigoplus$ 

www.StudentBounty.com

**Examiner Only Marks Remark**

**[Turn over**

Total Question 4

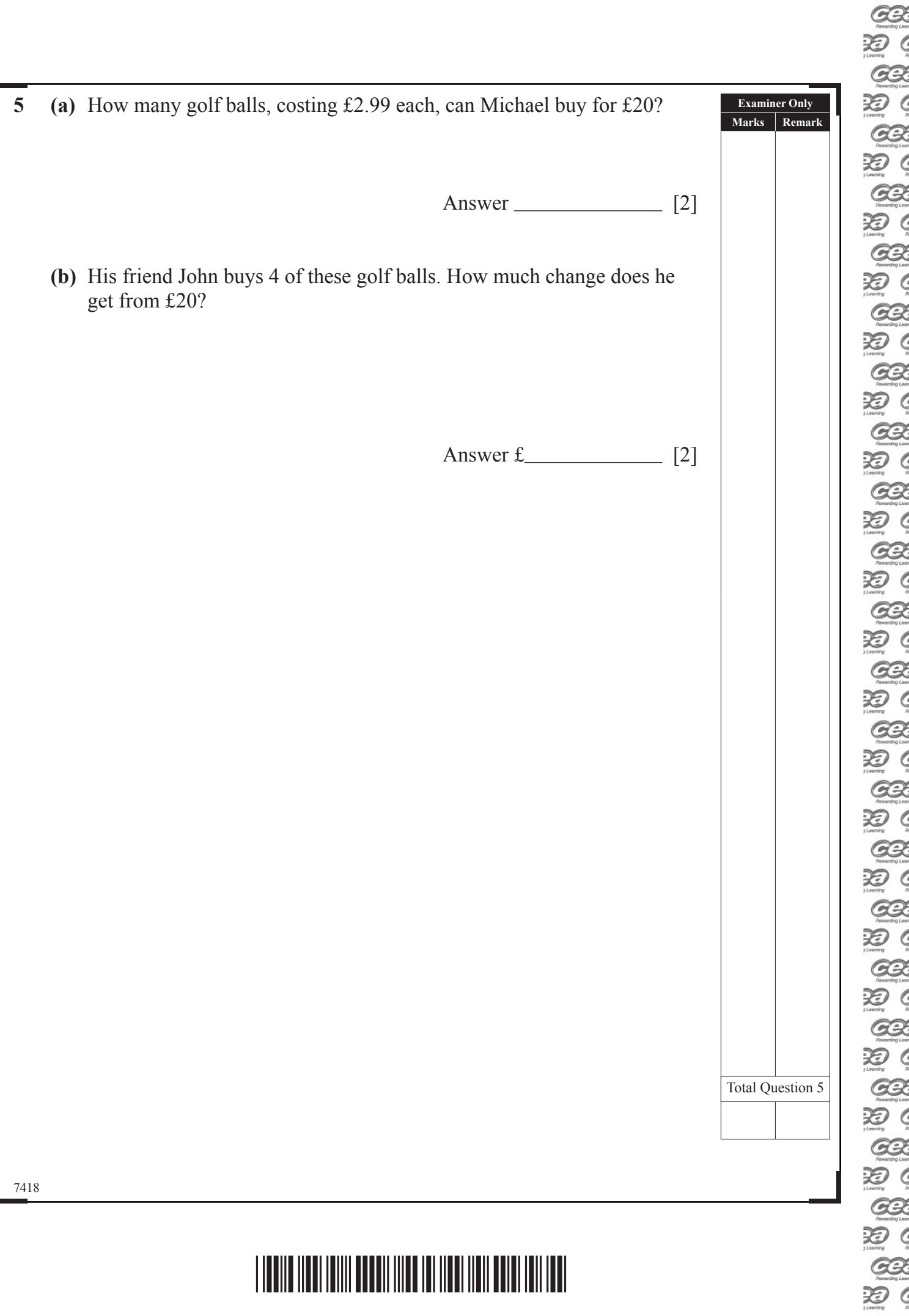

22

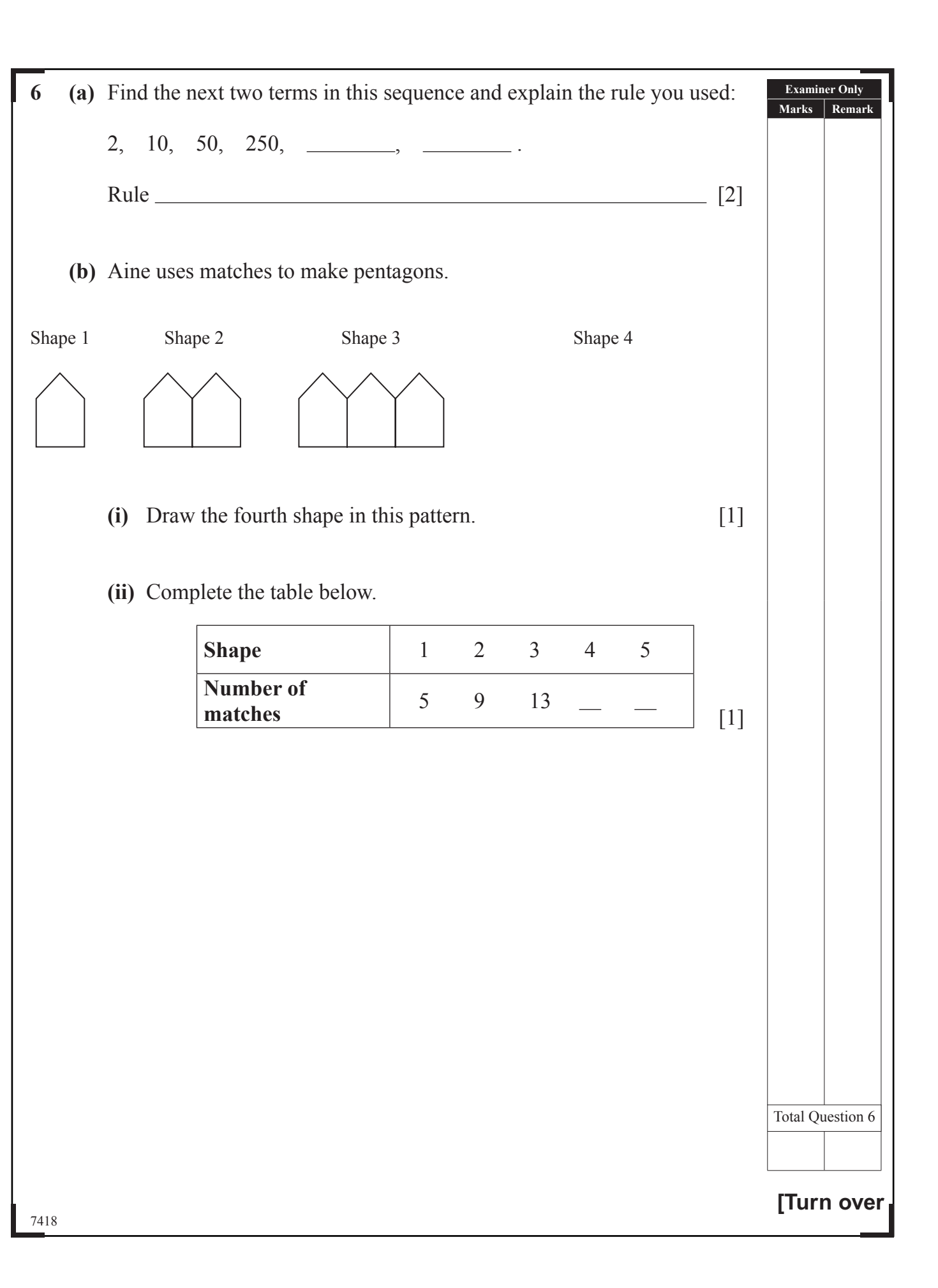

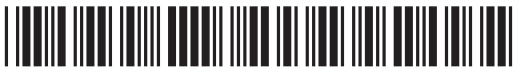

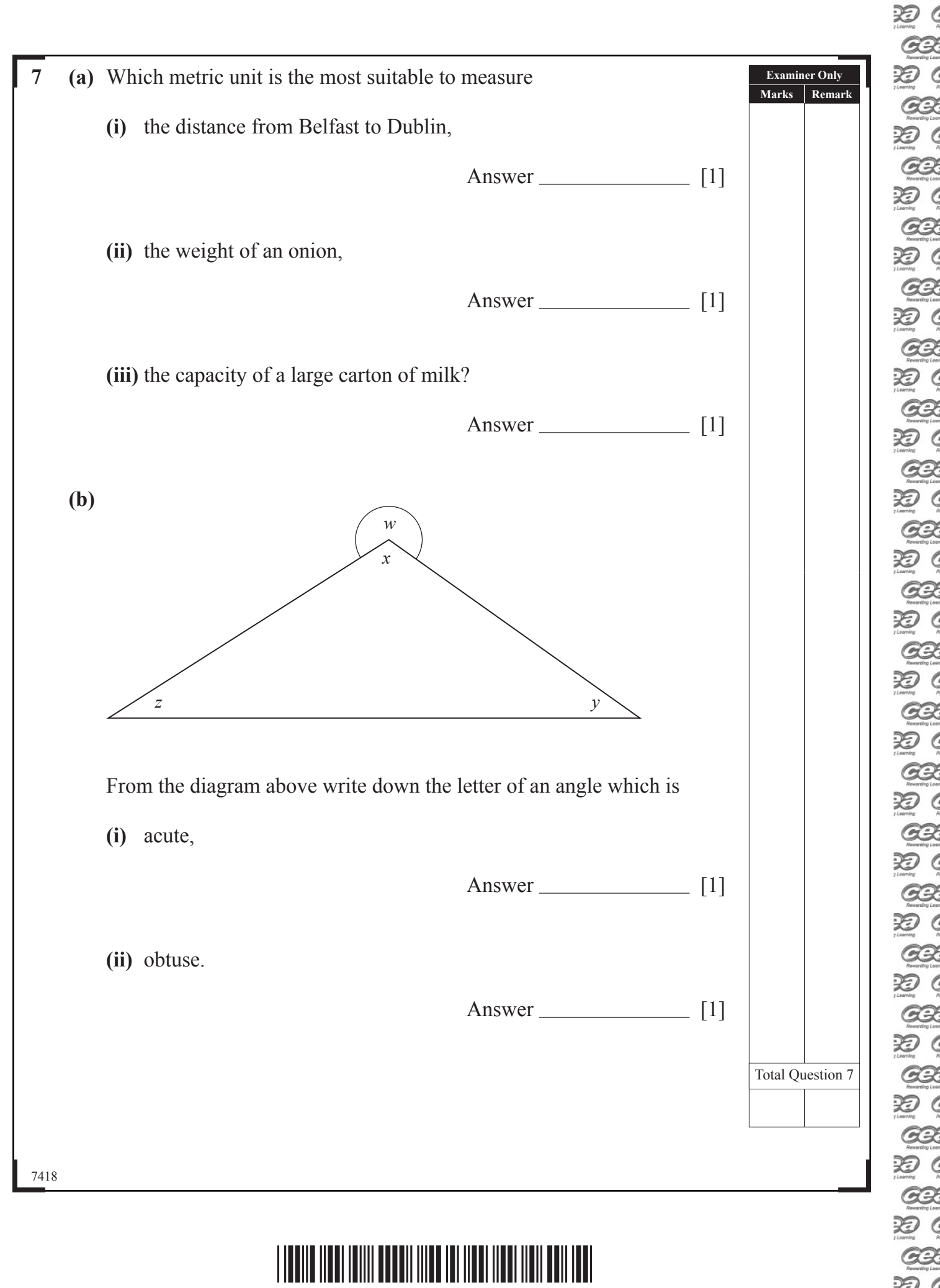

**GI** 3D C GR. 3D C **GB** D C Œ 3D G **GI** 3D G **GR** 3D ( **GB** PD ( **GB 论《 GR** 3D C Œ 3D G Œ 3D ( **GR** 3D ( **GB** 3D ( **GB** <u>ා</u> ද **GB 论《 GR** 3D C **GB** PD 6 **GI** 

**GR** 

**GI** 

Œ

GK

**GK** 

Œ

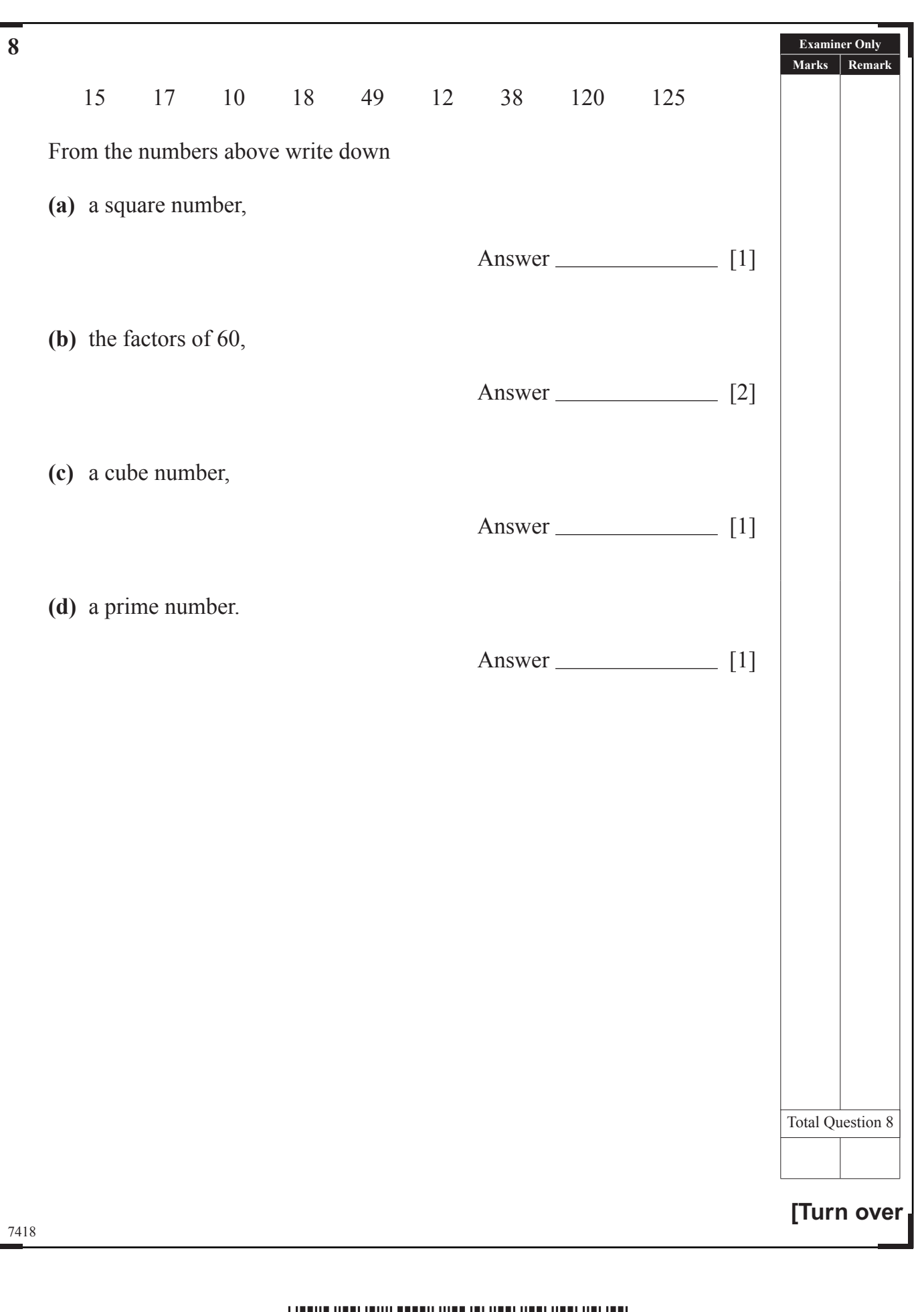

# \*28GMT1111\*

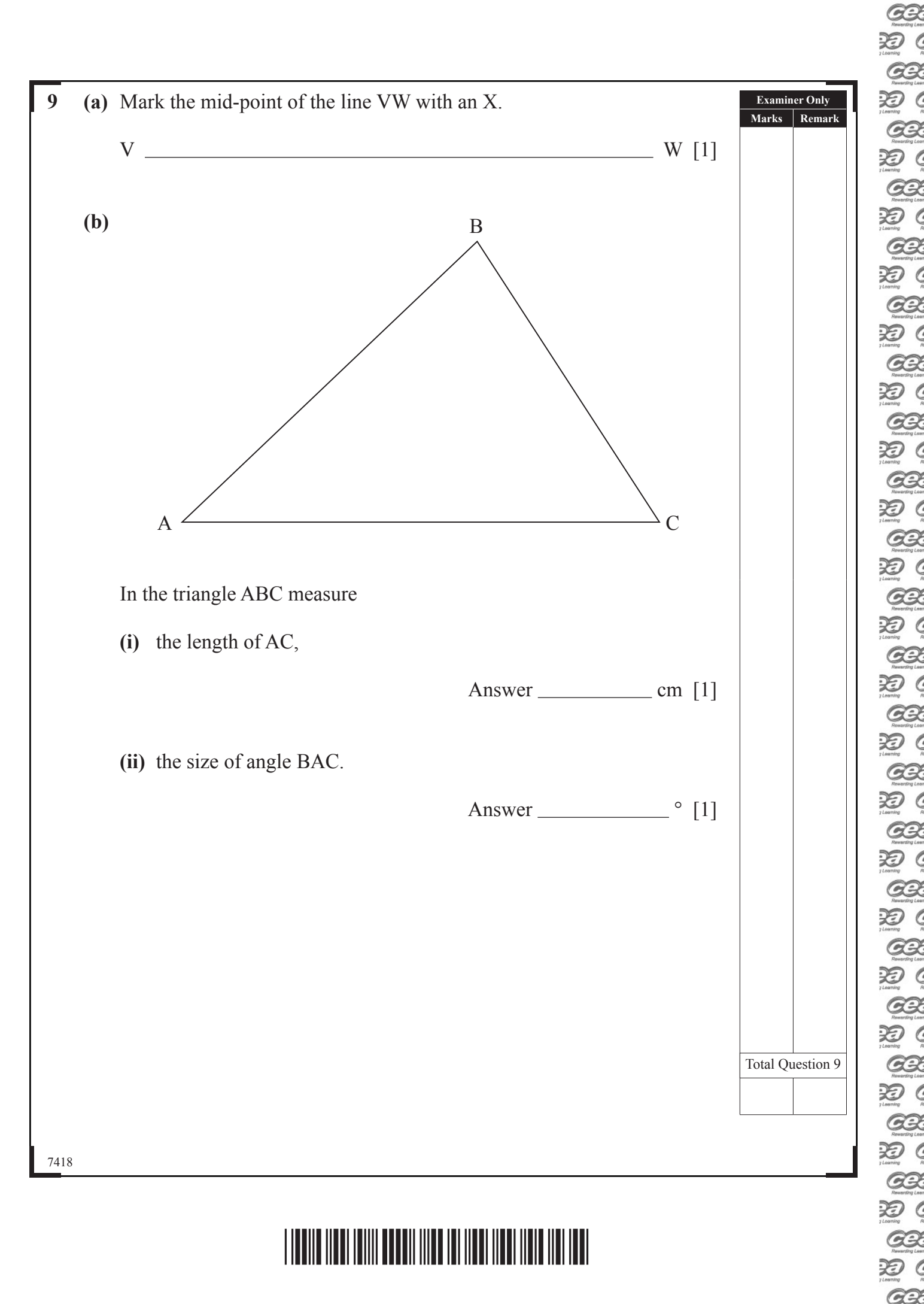

**泡( GB** 矩( **GB 返( GR** 3D C **GB** 3D ( Œ **返( GR 返(** Œ D G **GB** D ( **GB** 3D ( GR 3D ( **GB** 泡( **GB** 泡( **BE** 3D C **GB** 3D G **GB** 

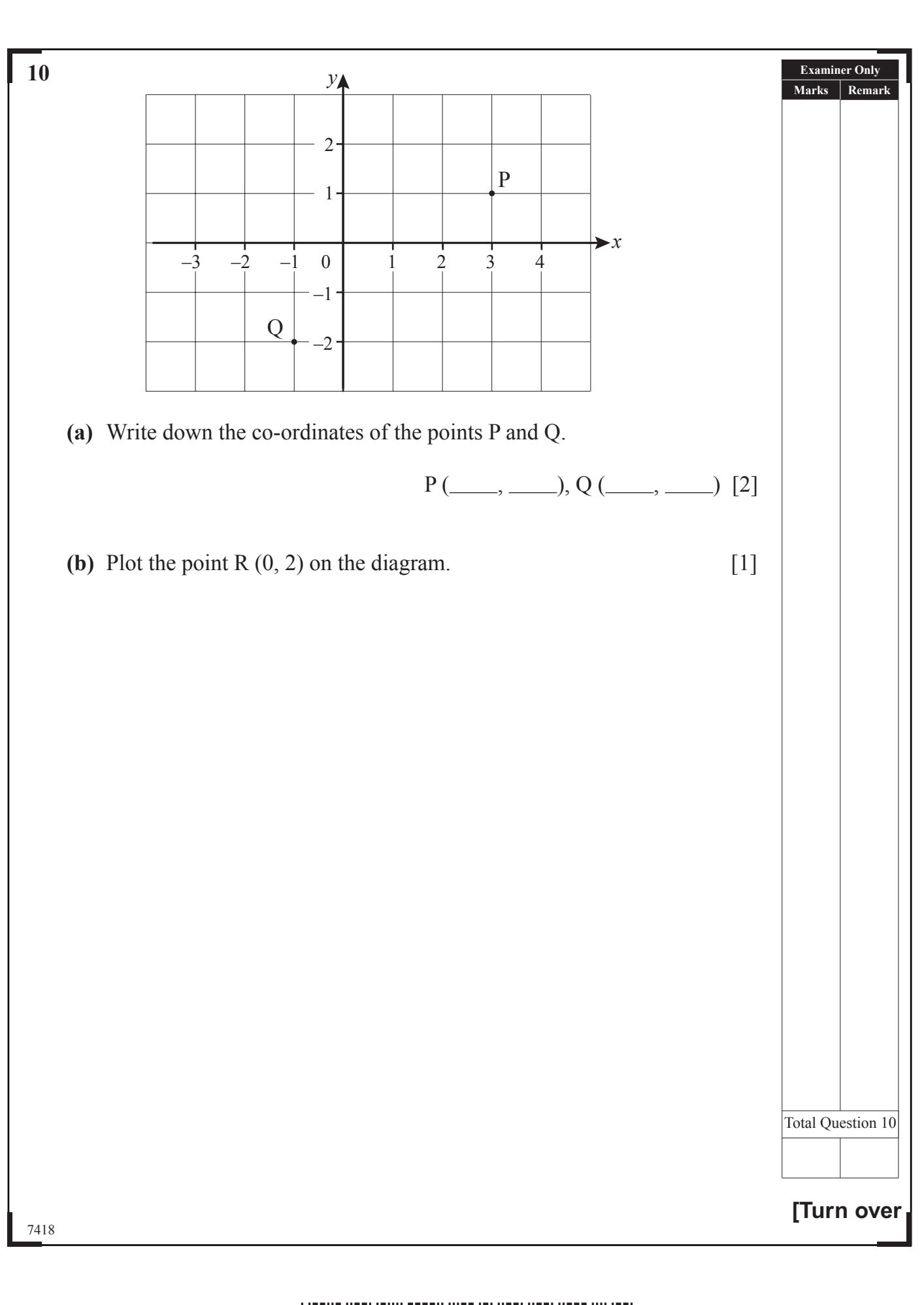

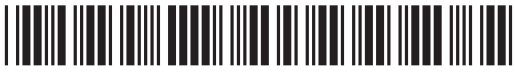

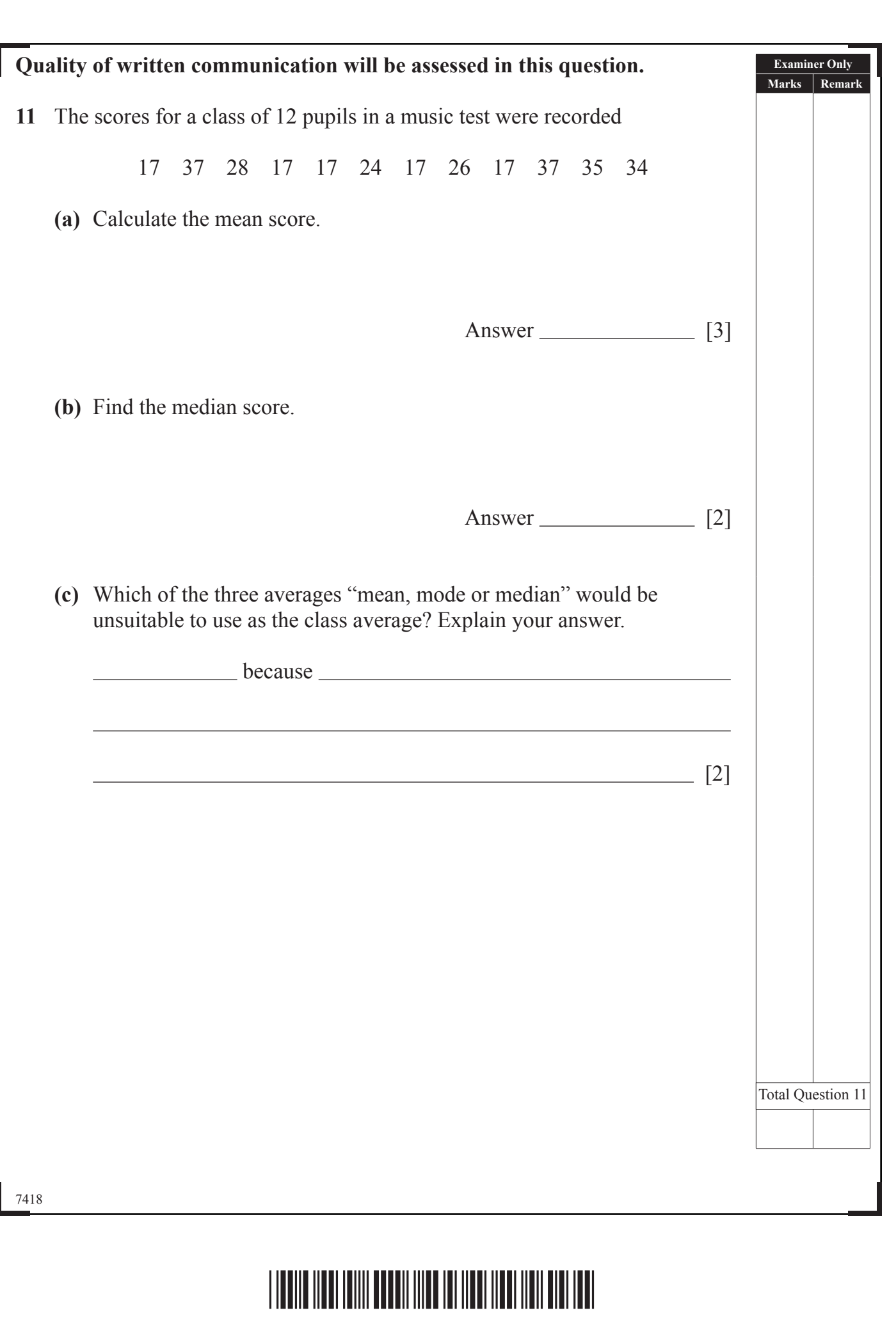

EX

ER<br>ER

ER<br>ER

E

 $rac{1}{20}$ 

ER<br>ER

ER<br>ER

ER<br>ER

ER<br>ER

EX

E

EX CO

ER<br>ER

E

EX C

ER<br>ER

ER<br>ER

ER<br>ER

ER<br>D

EX C

E

ER<br>ER

**Q3:30** 

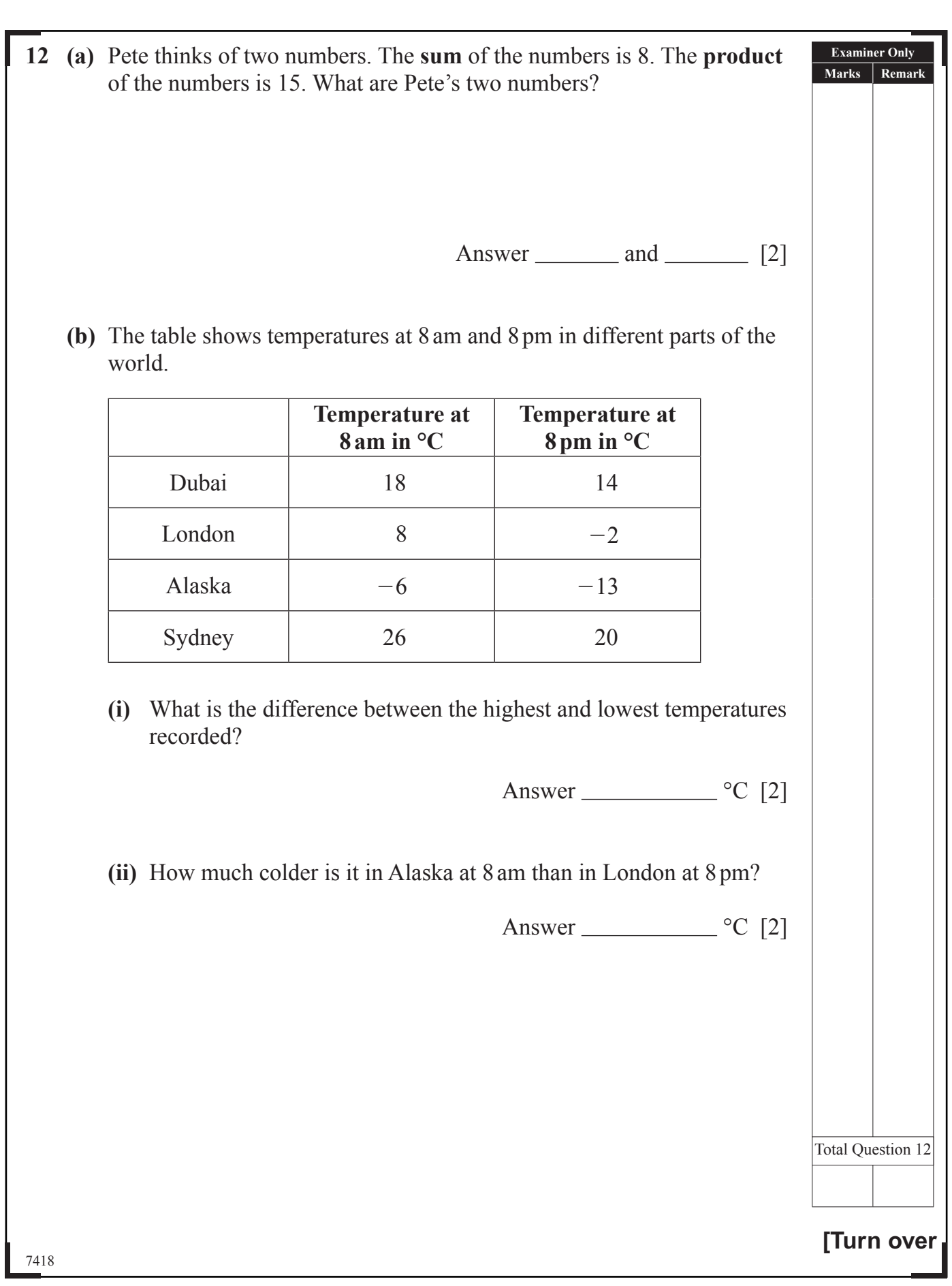

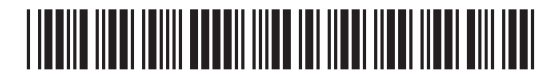

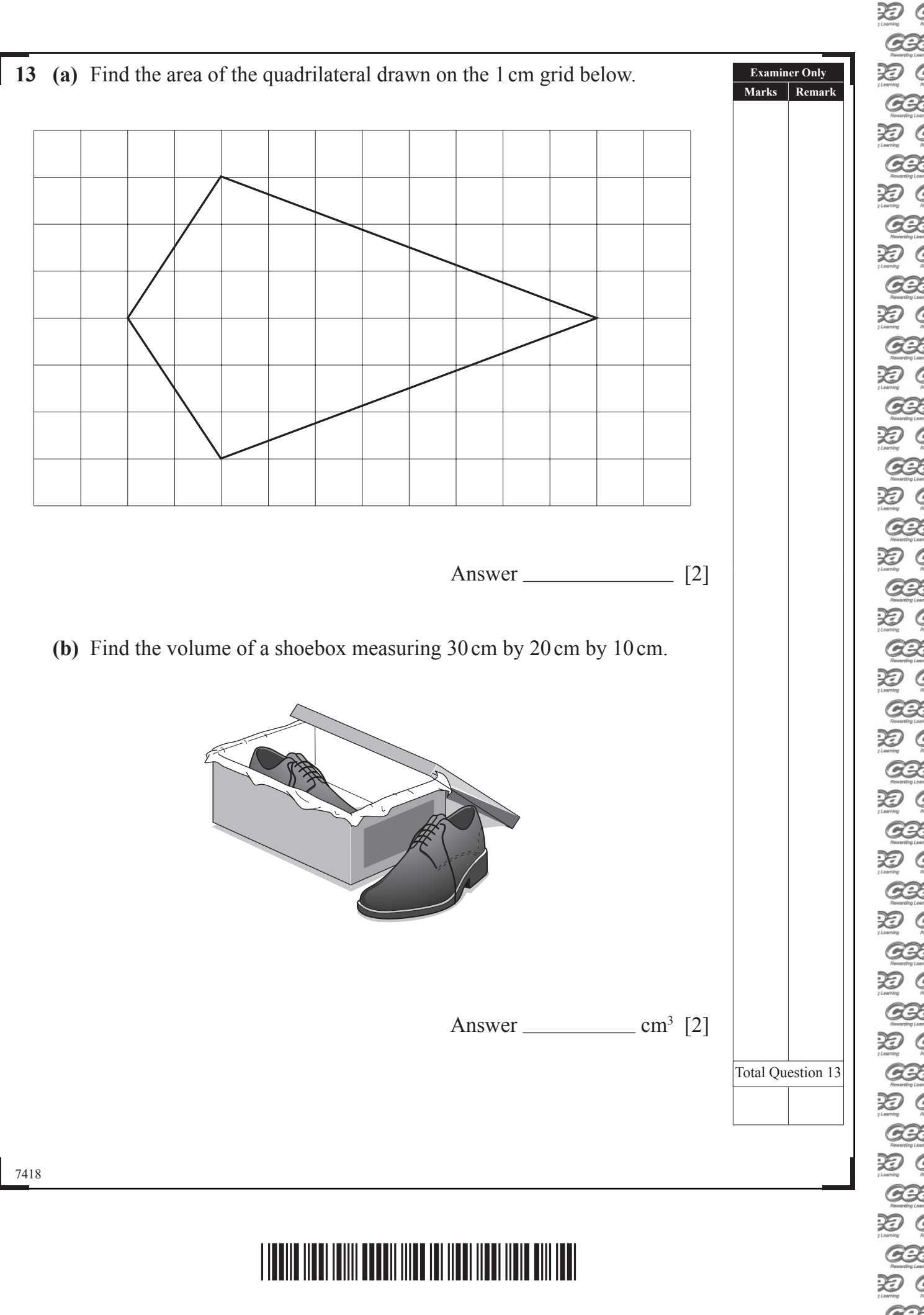

D ( Œ 矩( GR 泡( **GB** 3D G **GB 论《 GB 泡( GE** 泡( **GB** 论 ( **GB 论《 GR**  $\mathfrak{D}$ **GB** 3D ( **GB 返(** GB. 泡( **GB** D G **GB** D ( **GB** 3D ( GR D G **GB** 论( **GB** 泡( **GR** 3D C **BB** 3D G **GB** 

**GB** 

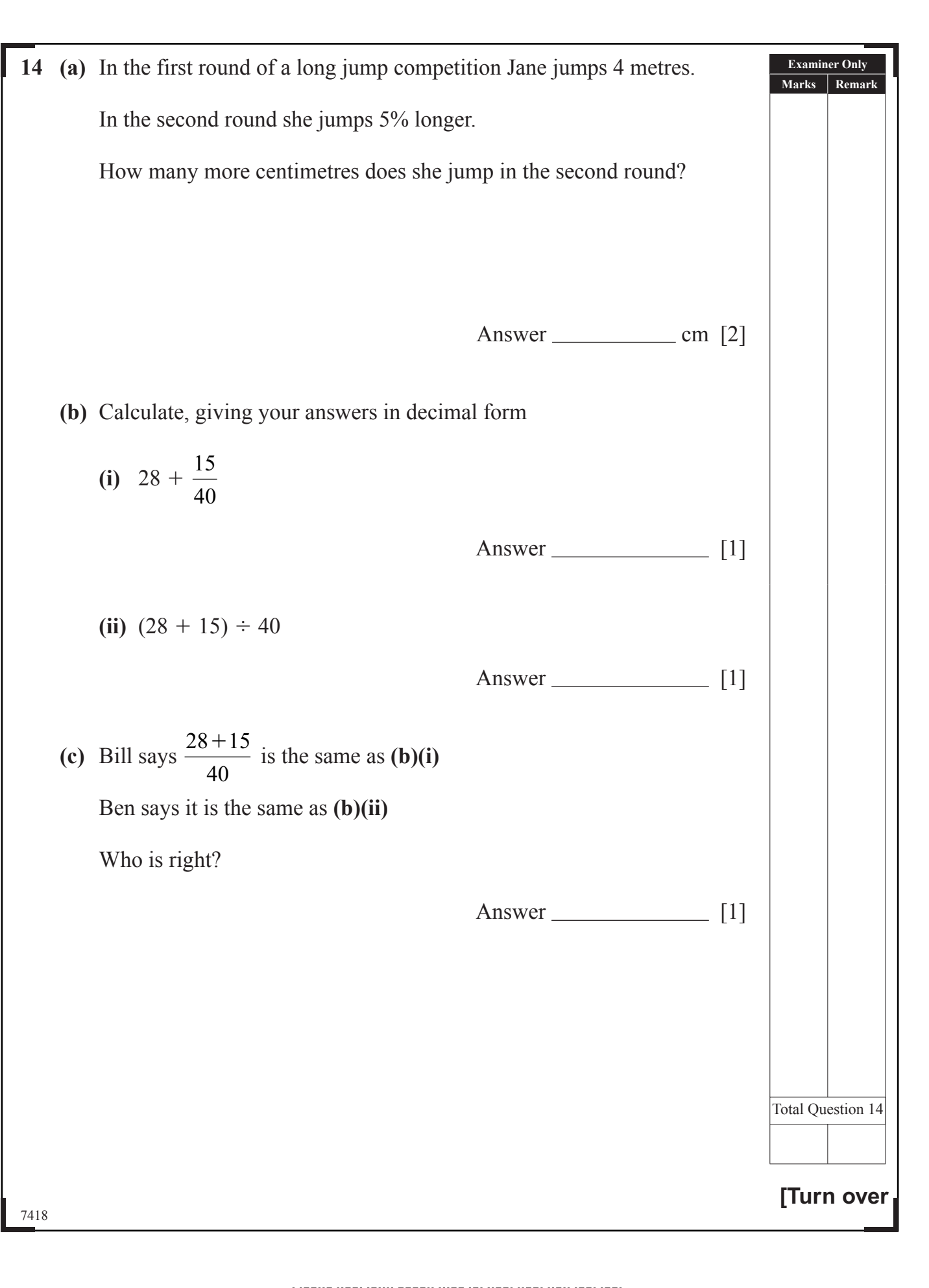

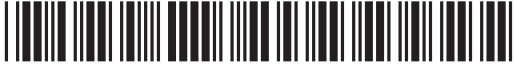

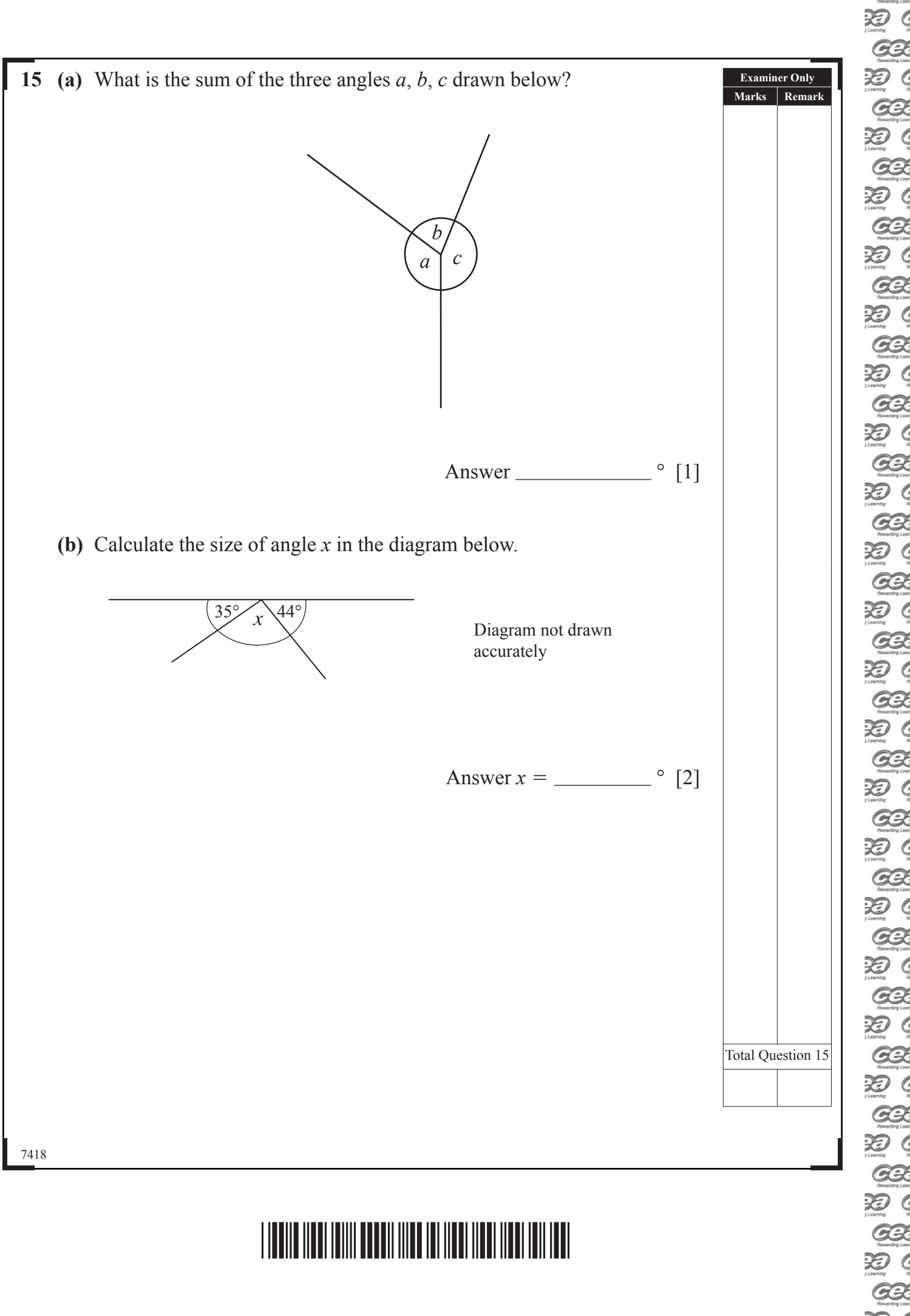

GR 泡( **GB** 3D G **GB 论《 GB 泡( GE** 泡( Œ 论 ( **GB** 3O C Œ 3D C GB 3D ( **GB 返(** GB. **うの GB** D G **GB** D ( **GB** 3O ( GR 3O ( **GB** 泡( **GB** 泡( **GR** 3D C **BB** 3D G **GB** 

**GB** 

**GE** 

Œ

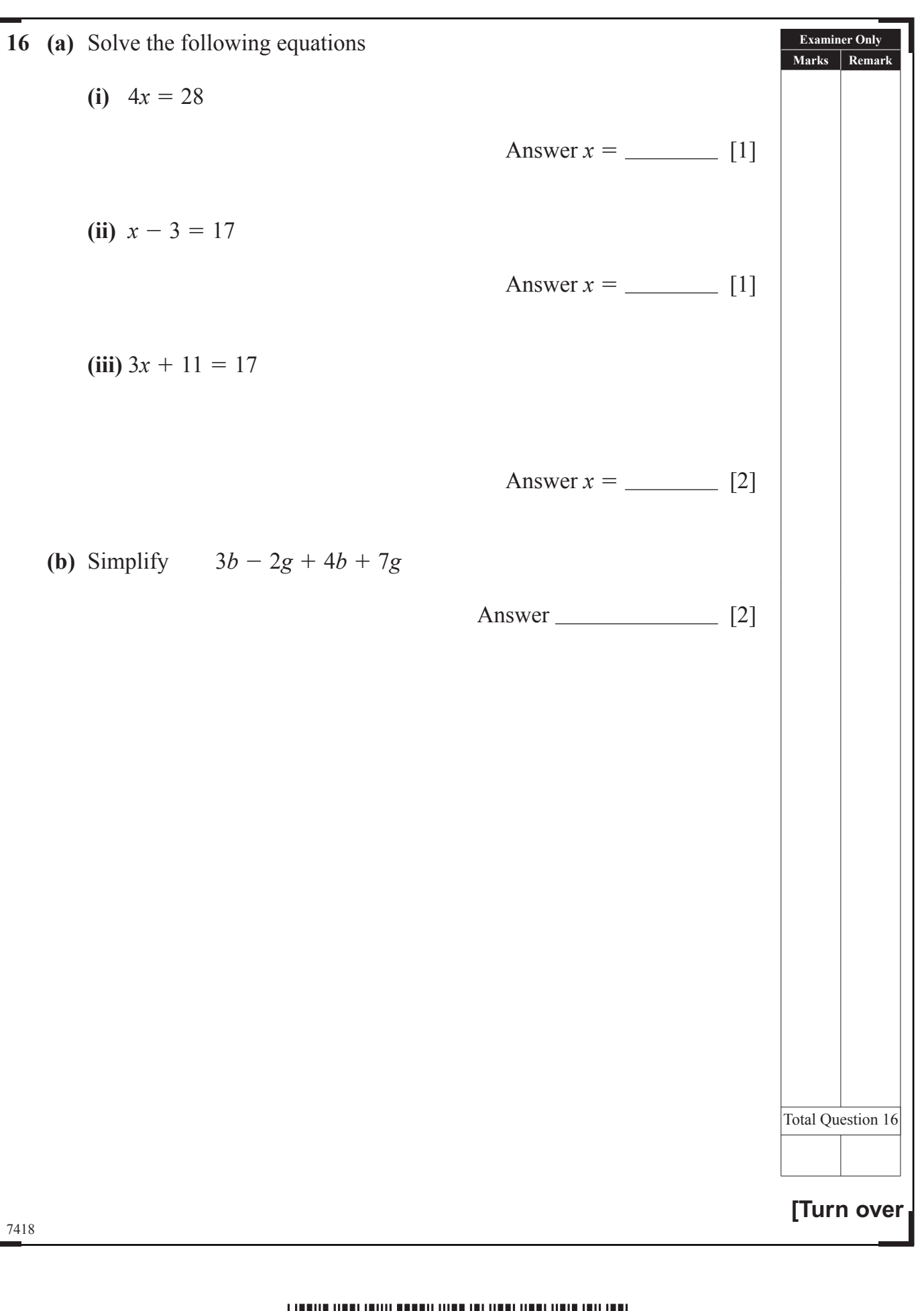

### \*28GMT1119\*

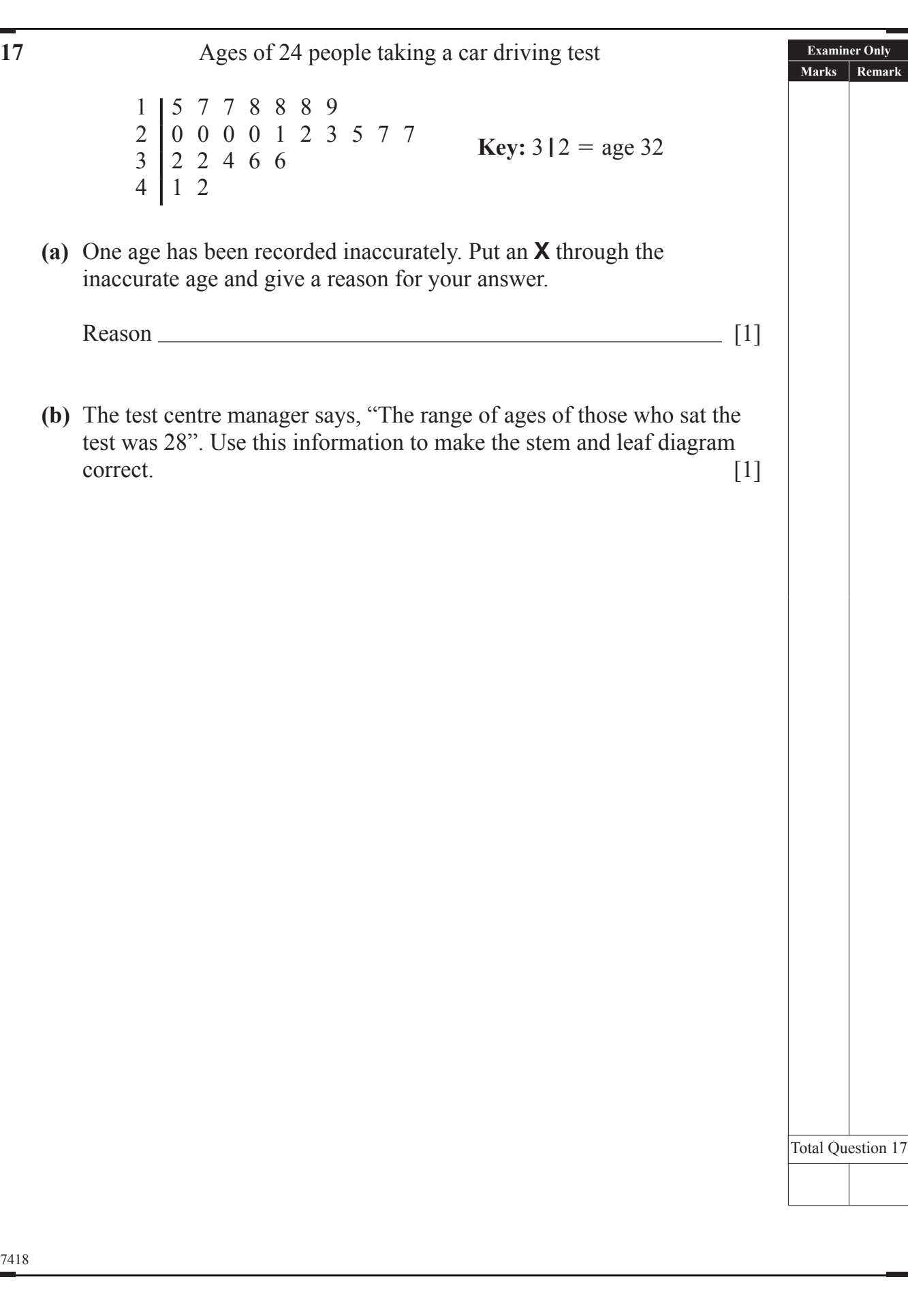

 $G2$ 

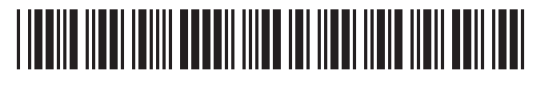

7418

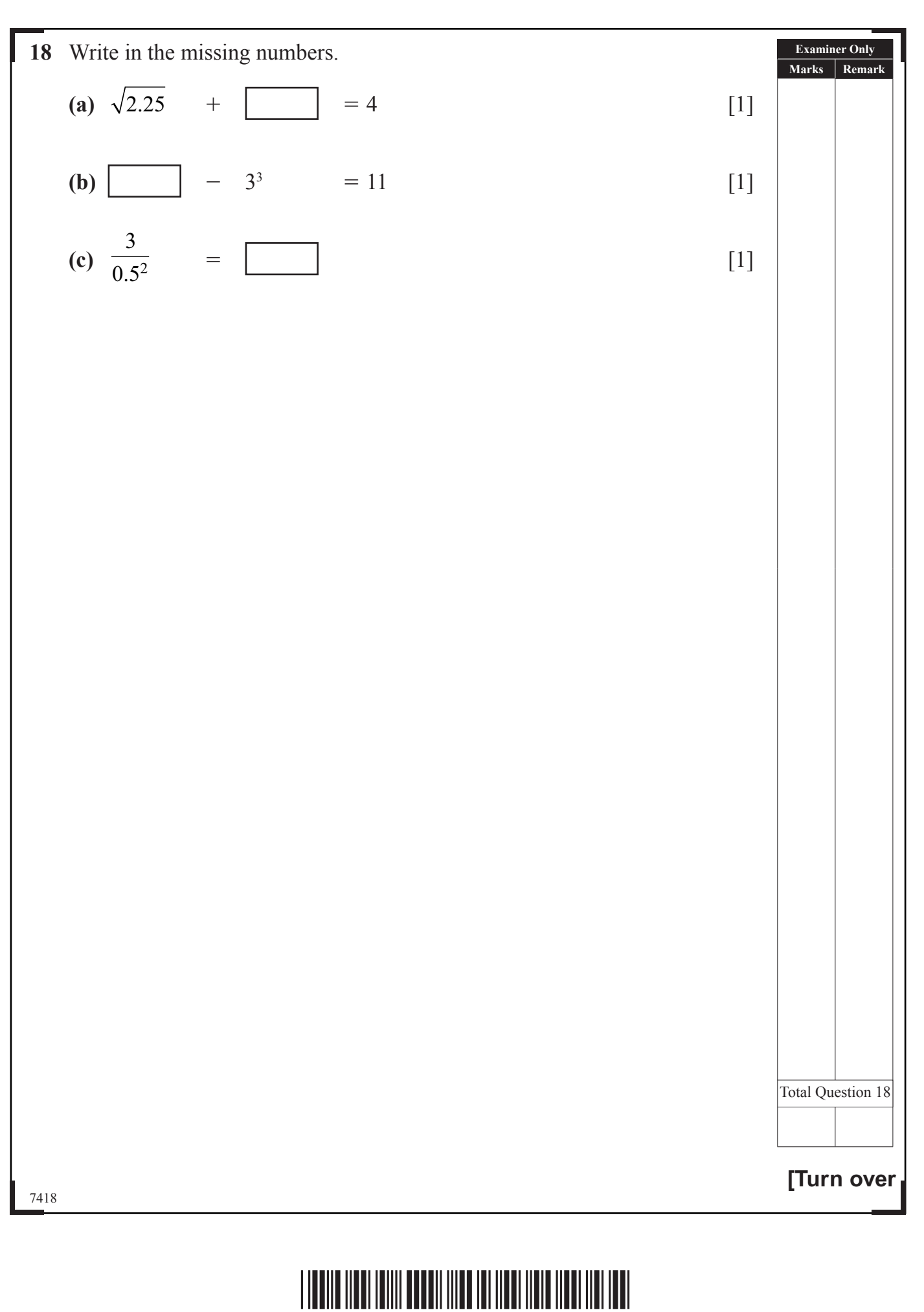

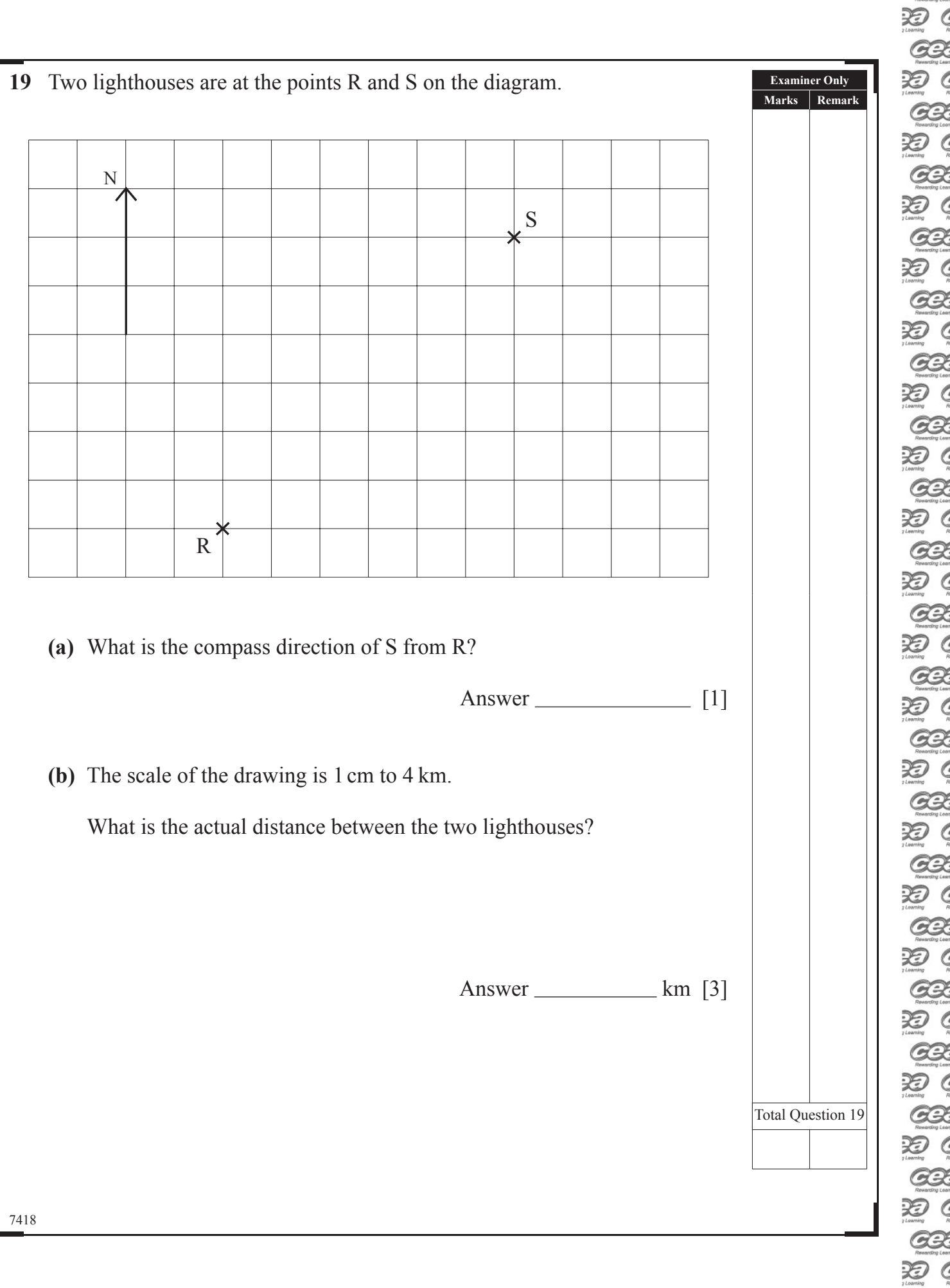

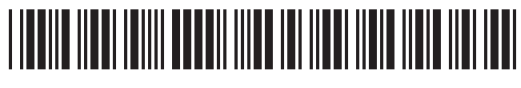

**GB** 

**GB** 

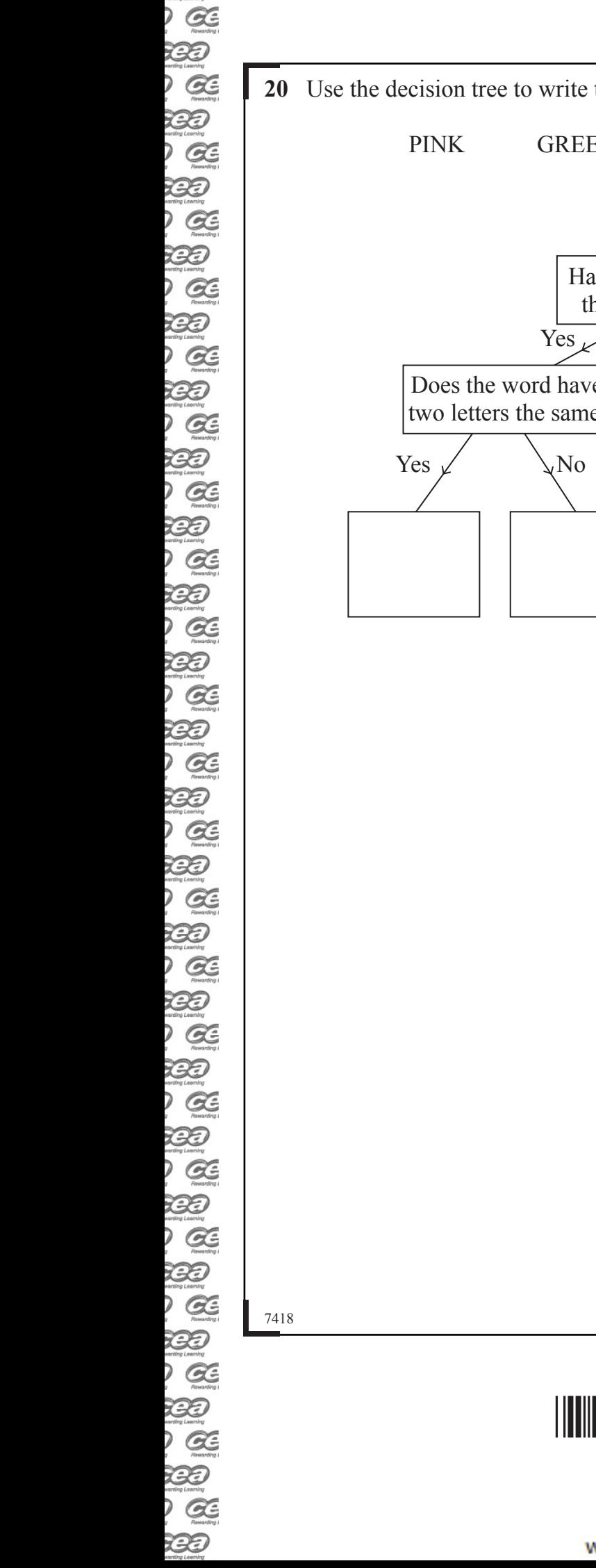

33

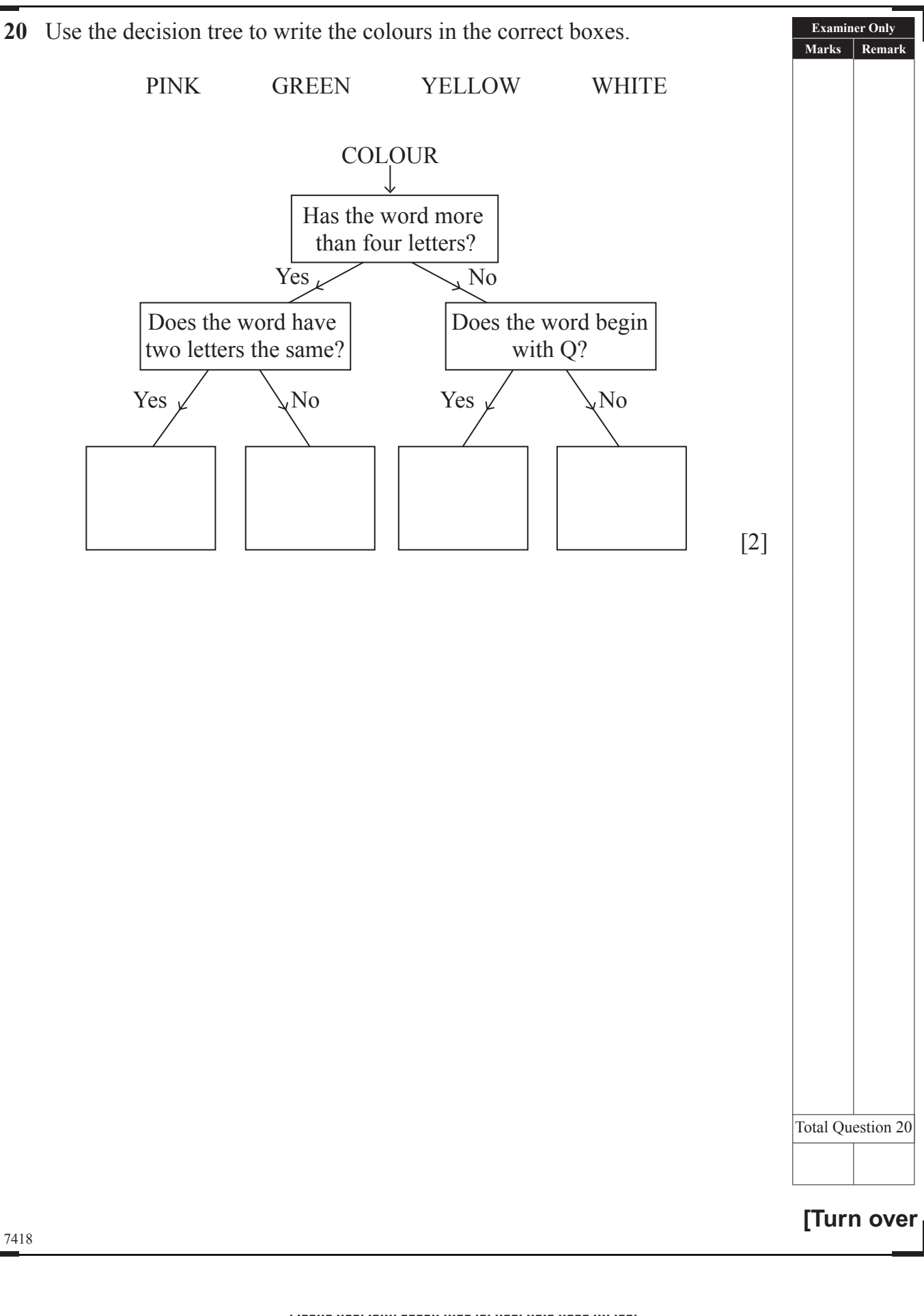

## <u>\*28 GMT 1123 ASI 123 ASI 123 ASI 124 ASI 124 ASI 124 ASI 124 ASI 124 ASI 124 ASI 124 ASI 124 ASI 124 ASI 124 A</u>

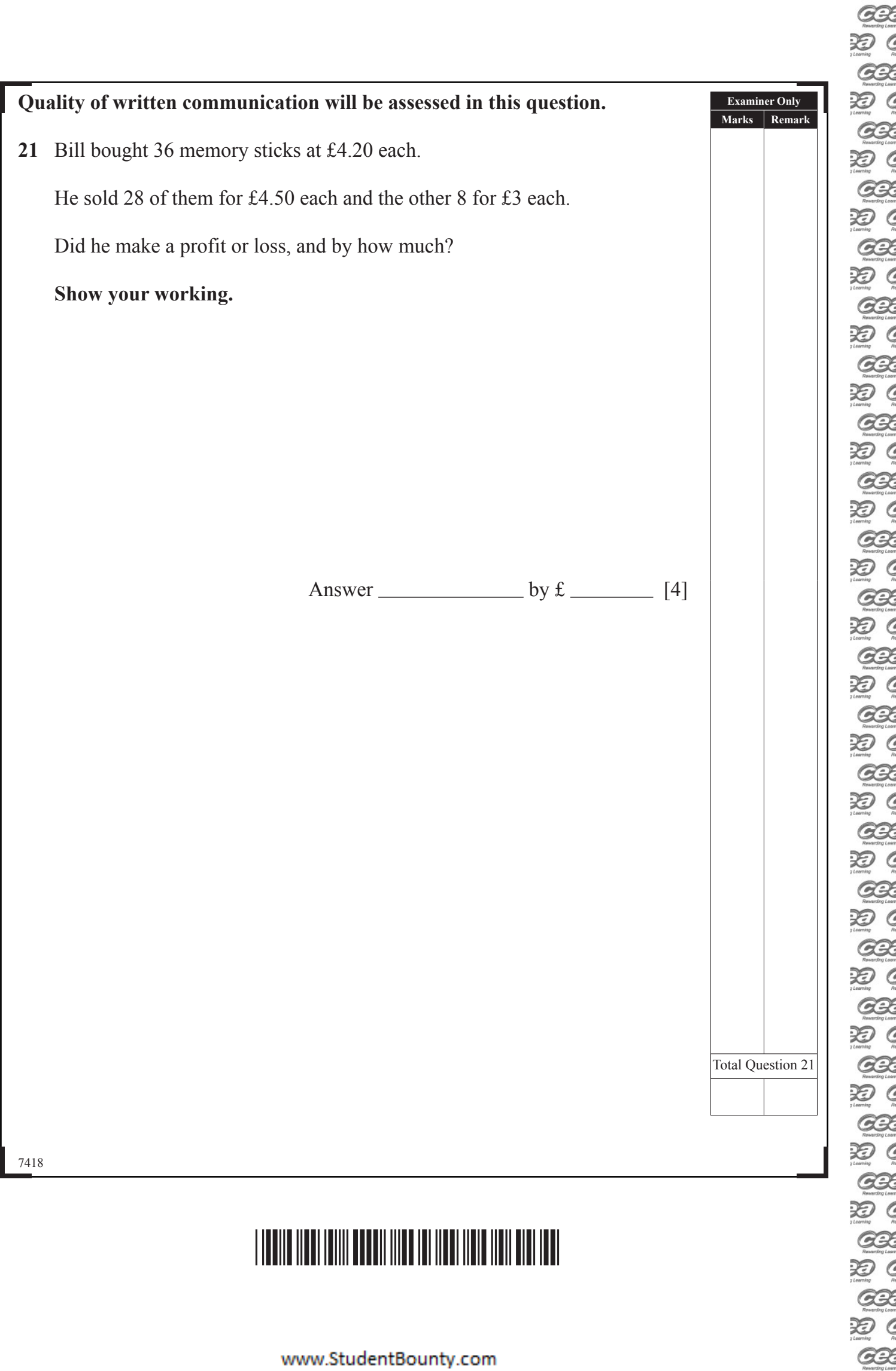

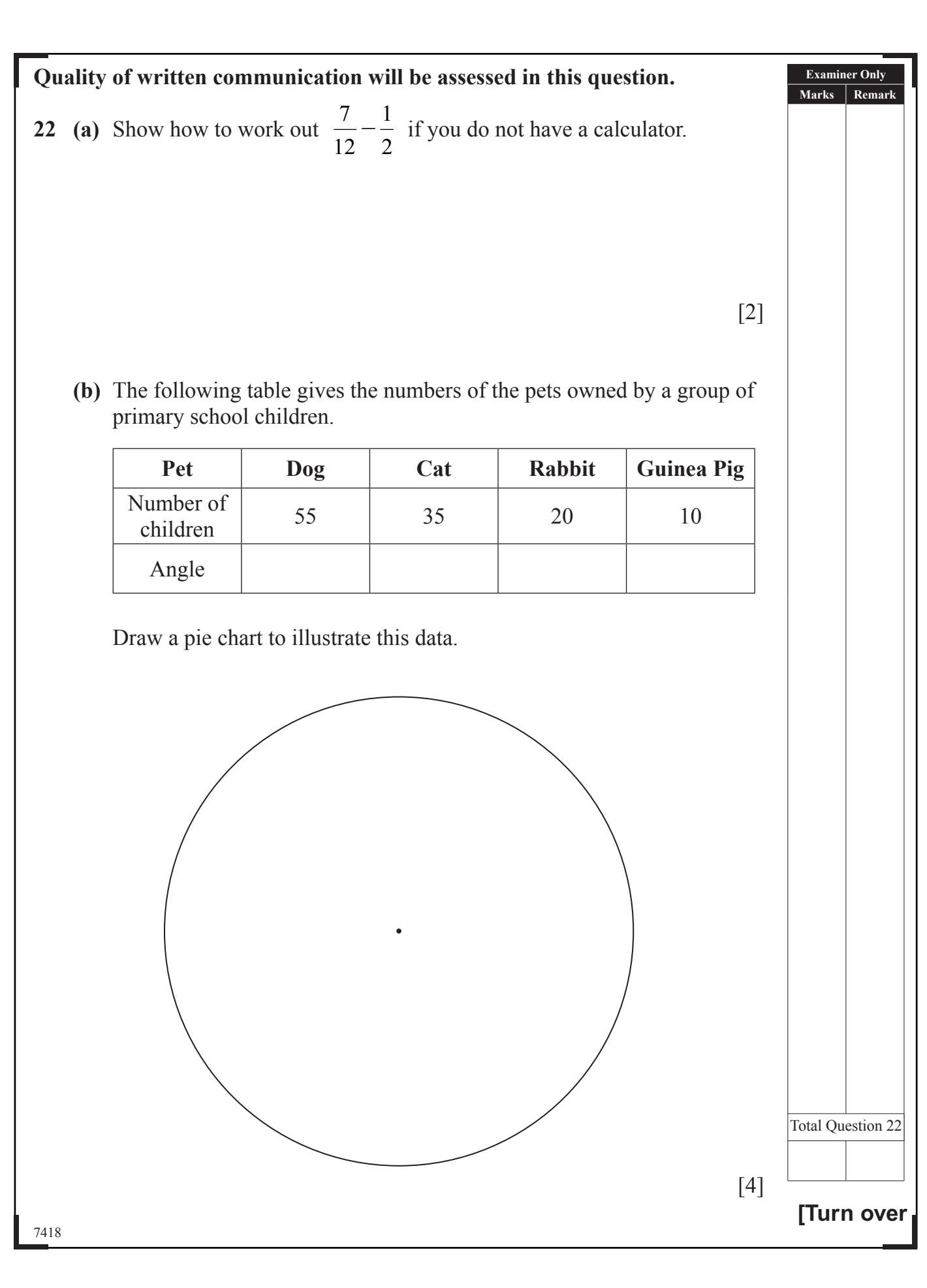

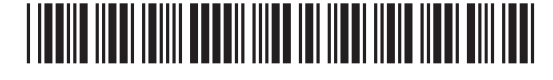

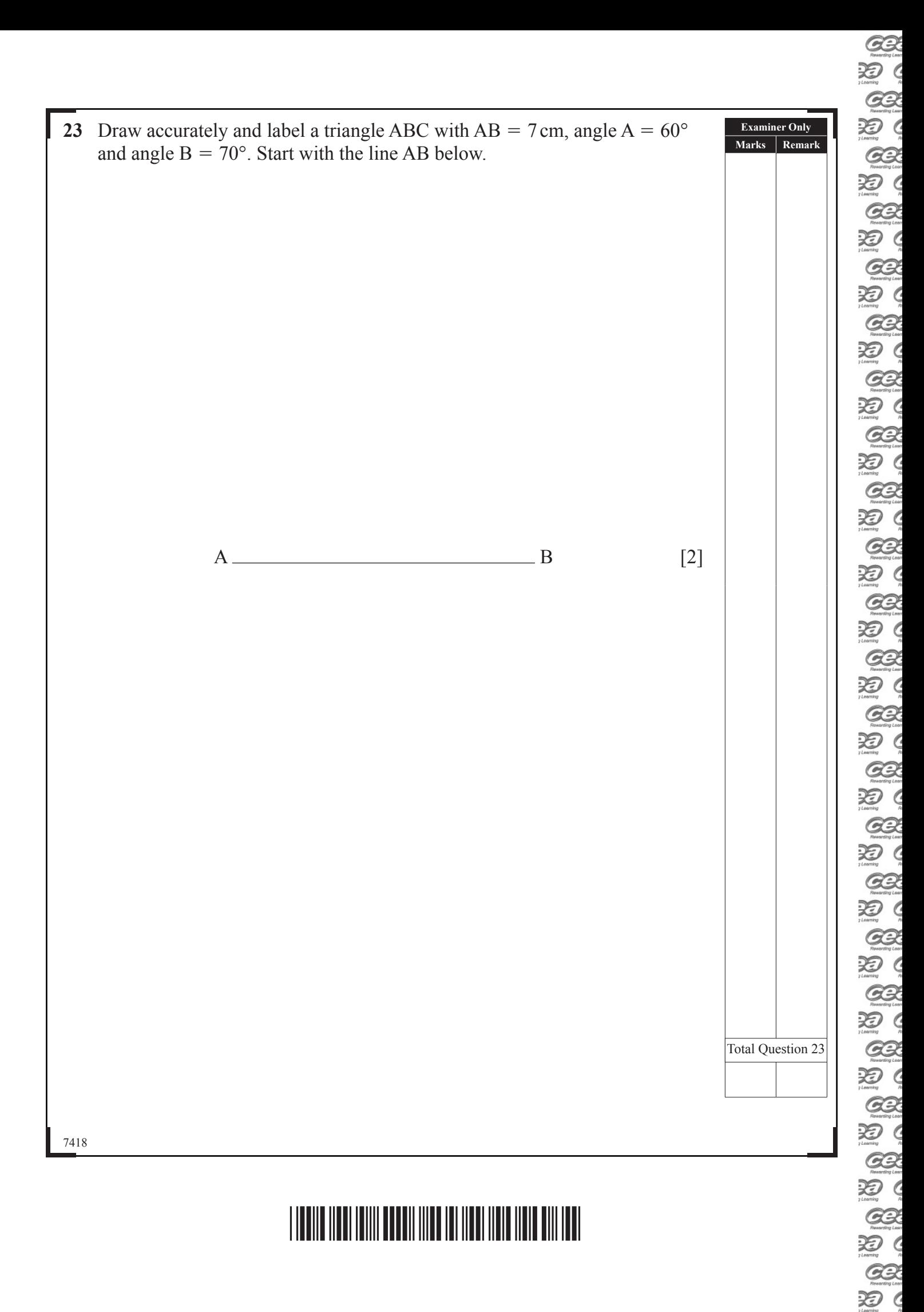

**GB** 

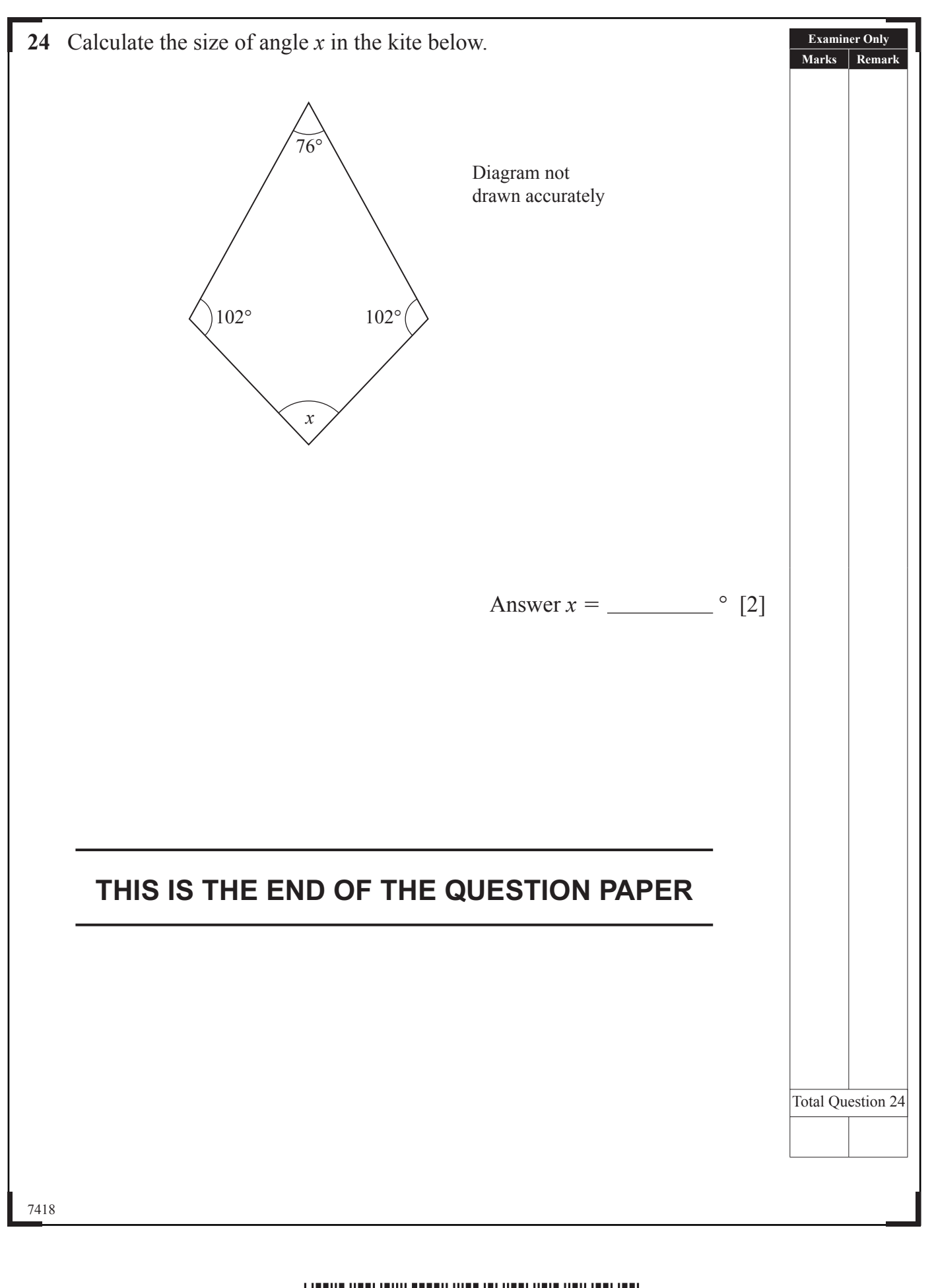

# <u>\*28 GMT 1128 GMT 128 GMT 1128 GMT 1128 GMT 1128 GMT 128 G</u>

![](_page_27_Picture_222.jpeg)

**GB** 泡( **GB** 泡( **GB** 短( **GB** 泡( **GB** 泡(  $C2$ **论 GB** 泡( **GB** 泡( **GB** 泡( **GB** 论( **GB** 泡( **GR** 泡( **GB**  $\mathfrak{D}$ **GB** 泡( **GB** 泡(  $C2$ 矩( **GB** 泡( **GB**  $\mathcal{Z}$ **GB** 短( **GB** 短( **GB** 泡( **GB** 3D C **GB** 泡( **GB** 

Qι  $\zeta$ **Total Marks Examiner Number**

**DO NOT WRITE ON THIS PAGE**

Permission to reproduce all copyright material has been applied for. In some cases, efforts to contact copyright holders may have been unsuccessful and CCEA will be happy to rectify any omissions of acknowledgement in future if notified.

7418

![](_page_27_Picture_5.jpeg)